# **Reklama i marketing w Internecie traduction française**

## **Publicité et marketing sur internet**

**Les bonnes pratiques en un clin d'oeil**

**Sujet** Marketing sur internet

Groupe-cible **Professeurs** 

**Niveau d'éducation** Éducation supérieure

#### **Bref résumé**

Le cours s'adresse aux étudiants d'une faculté interdépartementale de Cyberculture. Le cours consiste en des leçons et des workshops. Les étudiants sont des humanistes et sont principalement intéressés par le fait d'acquérir des connaissances pratiques et des compétences dans le domaine du marketing sur internet.

Durant la leçon, les étudiants se familiarisent avec les bases du e-marketing, et rencontre en ligne des managers de compagnies de marketing sur internet en Pologne.

Durant les exercices (workshops), les étudiants mènent un projet : l'implémentation de la technologie d'automatisation des ventes (SalesManago) pour AeroBrains.com Ltd., qui propose un système développement des compétences cognitives sous la forme de tests et d'exercices électroniques. Dans le cadre de l'implémentation, les étudiants participent à un entraînement online et configurent le système d'automatisation des ventes (SalesManago) pour le CRM (customer relationship management) d'AeroBrains.

#### **Durée de l'implémentation**

**Difficultés rencontrées dans les solutions TIC utilisées** Difficile

Mots-clés éducation supérieure, marketing, advertising, publicité

#### *Description détaillée*

**Âge des étudiants** 20 à 35 ans

**Résultats d'apprentissage**

Capacité à interpréter les indicateurs marketing, compétences dans l'utilisation de systèmes d'automatisation, travail en équipe.

## **Temps d'apprentissage**

3h/semaine

## **Description des défis à relever (difficultés auxquelles les professeurs/étudiants sont éventuellement confrontés ?)**

- 1. Avoir un ordinateur avec une connexion internet durant le cours.
- 2. Préparer un environnement SalesManago connecté au portail de l'échantillon.
- 3. Prêter attention à la manière dont les étudiants travaillent en groupe. Les étudiants devraient en effet toujours partager les responsabilités.
- 4. Il est nécessaire de s'assurer que les activités des étudiants sont distribuées de manière égale dans le temps. Le manque de systématique peut entraîner la nonexécution des tâches.

## **Description détaillée**

Les leçons se déroulent de trois manière différentes :

- 1. Leçon traditionnelle.
- 2. Cours en ligne en mode synchronisé (système Cisco WebEx). Durant les cours, les représentants du fournisseur de SalesManago enseignent aux étudiants comment utiliser en pratique les mécanismes d'automatisation des ventes dans les business online.
- 3. Chats online (Skype) avec les propriétaires et les gestionnaires des entreprises les plus intéressantes de l'industrie du marketing internet en Pologne.

Durant les exercices, les étudiants travaillent sur le projet, l'implémentation des technologies SalesManago dans pour l'entreprise AeroBrains - qui propose un système développement des compétences cognitives sous la forme de tests et d'exercices électroniques. Durant l'implémentation, les étudiants créent des règles d'automatisation et un système de mailing par réaction, basé sur le comportement des utilisateurs.

La méthodologie utilisée au cours de l'apprentissage mixte se résume ainsi :

- 1. Une combinaison de cours traditionnels et de cours online
- 2. Une combinaison entre un environnement académique et de travail (implémentation du système IT par des étudiants universitaires dans de vraies entreprises)
- 3. Une combinaison de connaissances universitaires (leçons traditionnelles) et un transfert de connaissances pratiques (enseigner la technologie et ses différentes possibilités d'usage par des entreprises externes)

Non seulement cette forme d'activité donne fait sens pour les étudiants (réelle implémentation dans le monde du travail), mais elle leur donne aussi une chance de connaître les attentes des employeurs (discussions avec les chefs d'entreprise, etc.).

## **Activités d'apprentissage / implémentation**

1. Création de comptes dans le système SalesManago, connecté au site-exemple

- 2. Donner des informations sur les sources éducatives du système SalesManago
- 3. Préparer des mesures hypothétiques de succès
- 4. Préparer le projet, le but étant de remplir ces mesures de succès
- 5. Réalisées par les élèves sur la base de la connaissance de la configuration du système en fonction des objectifs spécifiques du projet
- 6. Faire une présentation et discussion de la configuration

#### **Ressources utilisées**

#### **Infrastructures / ressources matérielles**

#### **Outils utilisés**

Tableaux noirs ou tableaux à feuilles mobiles

#### **Sphère de bonnes pratiques**

Permet un apprentissage des TIC - Utilisation de ressources digitales pour des pratiques face à face en classe et pour l'apprentissage en ligne, ou encore pour les pratiques mixtes en classe

#### **Cette pratique est…**

Innovante, Disponible, Créative, Collaborative

## **Littérature utile**

http://www.marketingautomation.com.pl/?utm\_source=stopka&utm\_medium=baner&utm\_cp aign=bilblioteczka&smclient=c728a488-14fd-4ed9-8ad3-c7e3c3d42885&smconv=68d9e647-0886-4be4-af55-8023eb25dba&smlid=4

## **A propos de l'auteur**

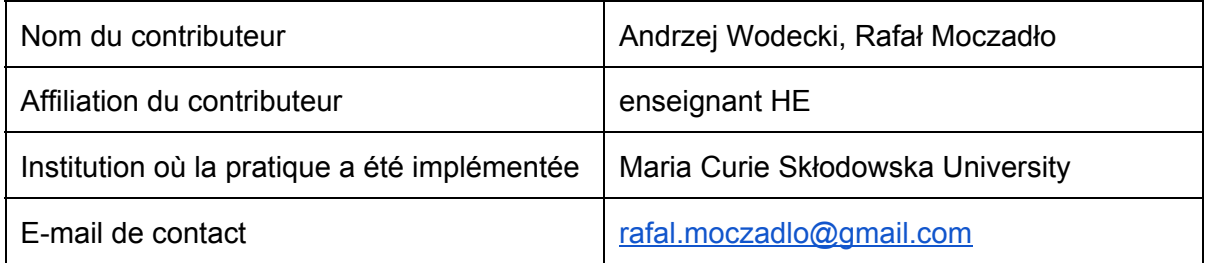

Version originale du projet :

http://www.digiskills-project.eu/?q=content/reklama-i-marketing-w-internecie